# はじめにお読みください

# <span id="page-1-0"></span>はじめにお読みください

#### 本製品をお使いになる前に

「クイックスタート」、「お願いとご注意」をご覧になり、正しく お取り扱いください。 ご契約の内容により、ご利用になれるサービスが限定されます。

#### 記載内容について

基本的にお買い上げ時の状態での操作方法を説明しています。

## ディスプレイ表示、ボタン表示について

この本書で記載しているディスプレイ表示は、実際の表示と異なる 場合があります。本書で記載しているボタン表示は、説明用に簡略 化しているため実際の表示とは異なります。

#### その他の表記について

この本書では、本製品のことを「本機」と表記しています。 「microSD™/microSDHC™カード」は「SDカード」と表記してい ます。

#### 動作環境(対応OS)

本機の動作環境は次のとおりです。

次の環境以外では、動作しない場合があります。また、下記に該当 する場合でも、パソコン本体、接続されている周辺機器、使用する アプリケーションなど、お客様がご利用の環境によっては、正常に 動作しない場合があります。

・パソコンに対するサポートやOSのバージョンアップなどのサービ スに関するお問い合わせは、各パソコンの取扱説明書などをお読 みの上、各メーカーの定める手順に従ってください。

・ここで記載している動作環境(対応OS)は本機が発売した2016 年3月現在の情報です。動作環境(対応OS)に関する最新情報 はZTEジャパンのお客様サポートホームページをご確認くださ い。

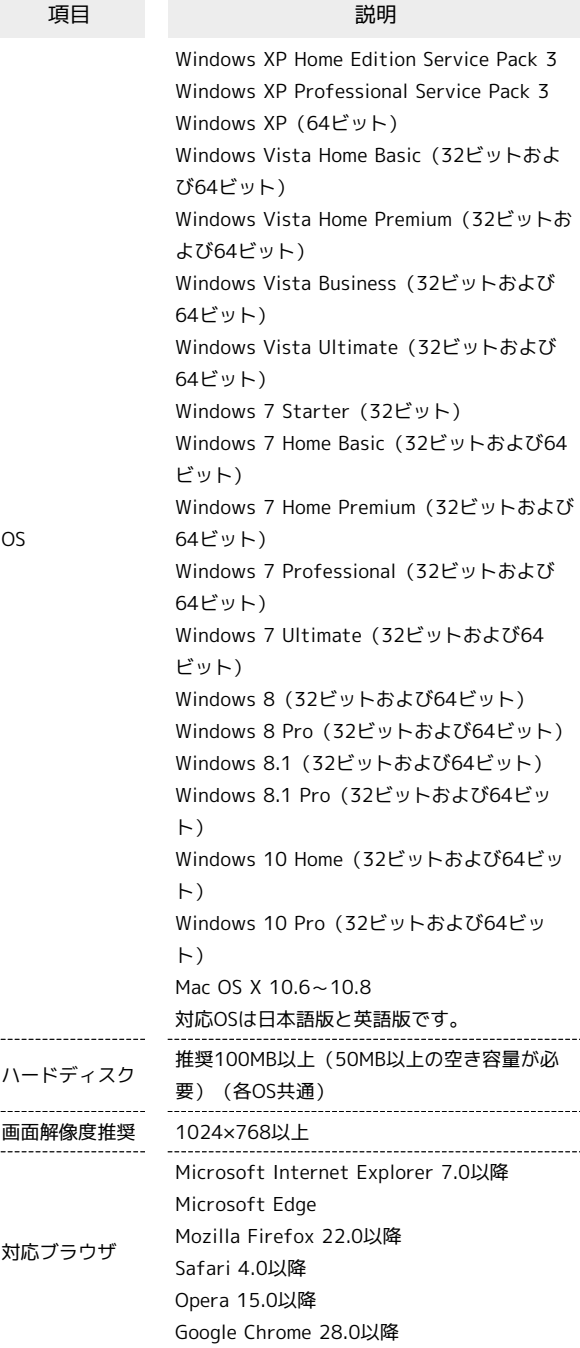

### お買い上げ品の確認

お買い上げ品には次のものが入っています。お使いになる前に確認 してください。万一、不足していた場合には、お問い合わせ先まで ご連絡ください。

保証書を含め付属品は大切に保管してください。

本機は電池が内蔵されています。お客様による内蔵電池の取り外し /取り付けはできません。

- ・GL09P
- ・ACアダプタ(PCD09LPZ10)
- ・microUSBケーブル(PGD09LPZ10)
- ・クイックスタート(準備編)
- ・クイックスタート(接続編)
- ・お願いとご注意
- ・保証書(本体、ACアダプタ用)
- ・無線LAN初期設定シール

#### 工場出荷時設定について

本機と無線LAN端末を接続するときには、SSID(ネットワーク名) とセキュリティーキーが必要となります。

お客様購入時のSSIDおよびセキュリティーキーについては、同梱の 「無線LAN初期設定シール」に記載されていますのでご確認くださ  $\mathfrak{c}_\Lambda$ 

- ・本機には、2種類のSSIDが設定されています。工場出荷時に設定 されている暗号化方式は、SSID A、SSID BともにWPAが設定され ています。
- ・通信の安全性を高めるために、暗号化方式はWEPよりもWPA/ WPA2に設定することをおすすめします。ただし、一部のゲーム 機などではこの方式で接続できない場合がありますのでご注意く ださい。

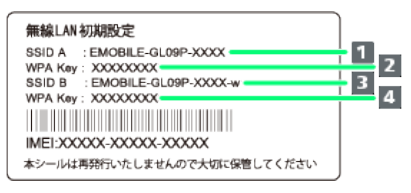

**1** SSID A  $2$  SSID Aのセキュリティーキー (WPA) **B** SSID B 4 SSID Bのセキュリティーキー (WPA)

# ご利用にあたって

- ・本機はソフトウェアアップデートに対応しております。ソフト ウェアは最新の状態でご利用ください。
- ・回線の混雑状況や通信環境などにより、通信速度が低下、または 通信できなくなる場合があります。あらかじめご了承ください。
- ・海外で無線LANをご利用される場合は、その国の法律に基づいた 設定変更が必要となります。

# 知的財産権について

- ・SOFTBANKおよびソフトバンクの名称、ロゴは日本国およびその 他の国におけるソフトバンクグループ株式会社の登録商標または 商標です。
- ・Pocket WiFiは、ソフトバンク株式会社の登録商標です。
- ・ZTE、ZTE中興およびロゴは、ZTE Corporationの中国およびその 他の国における商標または登録商標です。
- Copyright © 2013 ZTE Corporation. All rights reserved.
- ・Microsoft®、Windows®、Internet Explorer、Windows Vista®は、米国Microsoft Corporationの米国及びその他の国に おける登録商標です。

WindowsはMicrosoft Windows operating systemの略称として 表記しています。

- ・iPhoneの商標はアイホン株式会社のライセンスに基づき使用され ています。iPhone、iPad、Multi-TouchはApple inc.の登録商標で す。TM and © 2011 Apple Inc. All rights reserved.
- ・AppleはApple Inc.の商標です。
- ・PlayStation、PS3、PSPは、株式会社ソニー・コンピュータエン タテインメントの登録商標です。また、PSVITAは同社の商標で す。
- ・ニンテンドー3DS LL、ニンテンドー3DS、ニンテンドーDS、ニン テンドーDSi LL、ニンテンドーDSiおよびニンテンドーWi-Fiコネ クションは、任天堂の商標または登録商標です。
- ・microSD、microSDHCロゴは、SD-3C, LLCの商標です。
- ・「Android™」は、Google Inc.の商標または登録商標です。
- ・その他、本書に記載されている会社名および商品・サービス名 は、各社の商標または登録商標です。

5